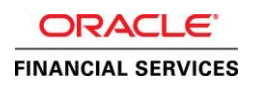

# Oracle Financial Services Lending and Leasing

Generating Letters & Correspondence with PDF Template

**O R A C L E W H I T E P A P E R | MAY 2 0 19**

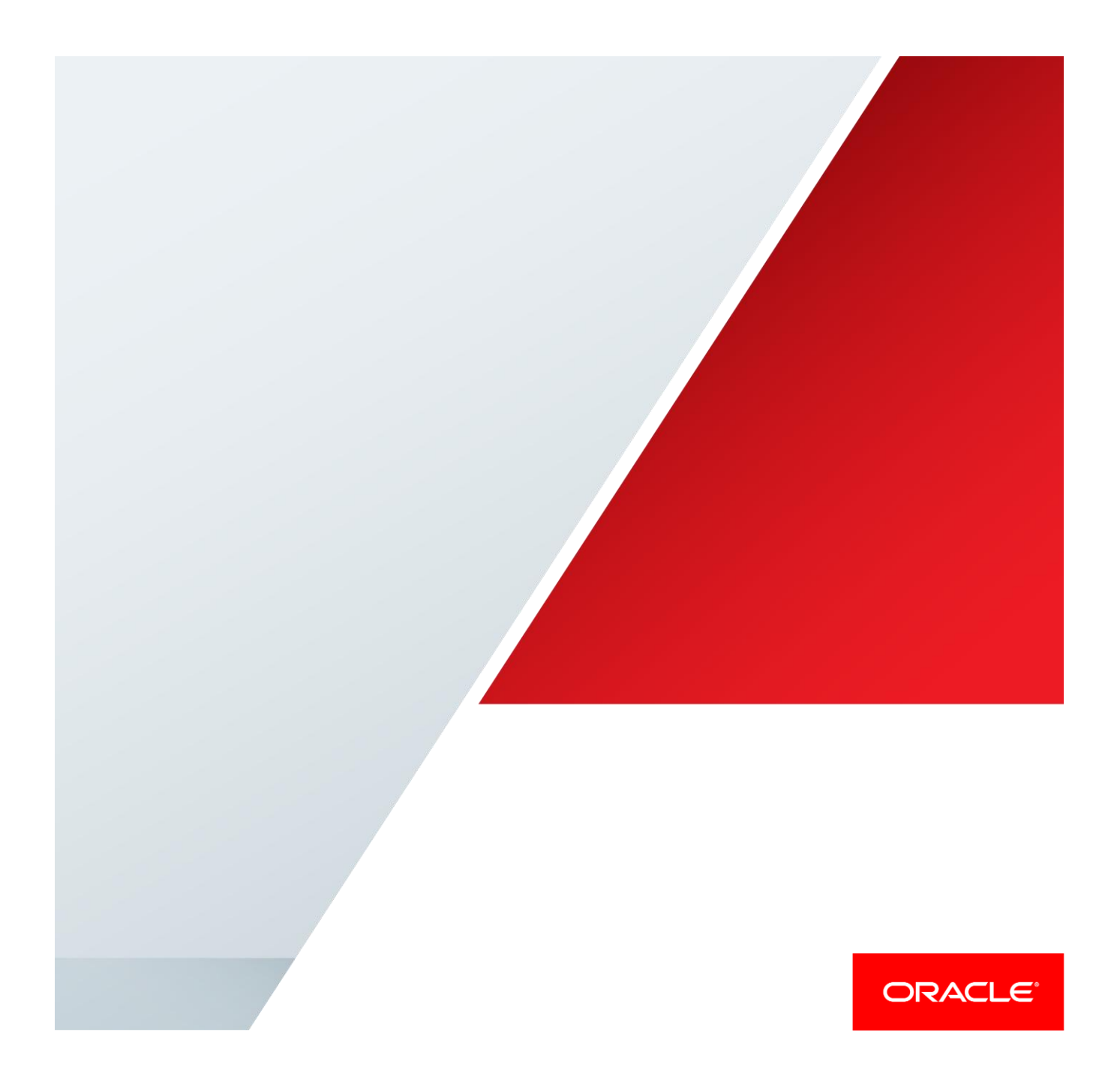

### **Overview**

This document outlines the generation of Oracle Financial Services Lending and Leasing Correspondence/Letters/Reports by embedding Lender Data into published Standard PDF Templates.

#### **Prerequisites**

- Use Adobe Acrobat Professional to embed Lender Data into Standard PDF template.
- BI Publisher supports Adobe Acrobat 5.0 and above versions for updating the template.

#### Create Data Model:

 Create data model in BI Publisher to get data elements from Oracle Financial Services Lending and Leasing.

For this example we have created Data Model using Sample XML given below

#### **Sample Data Model**

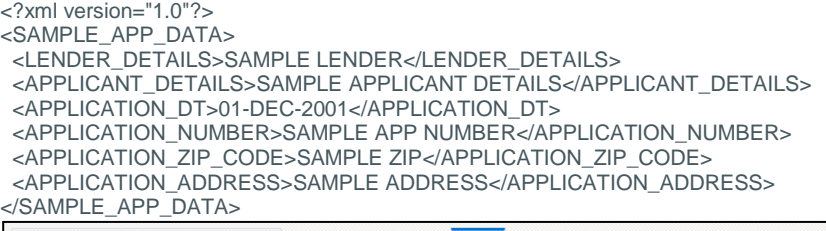

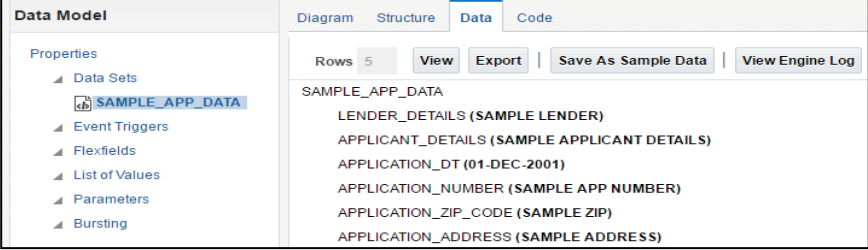

#### Process to embed lender data into standard PDF Template

 The following figure shows a sample published standard PDF template for "**Housing Counseling Agencies Notice"**.

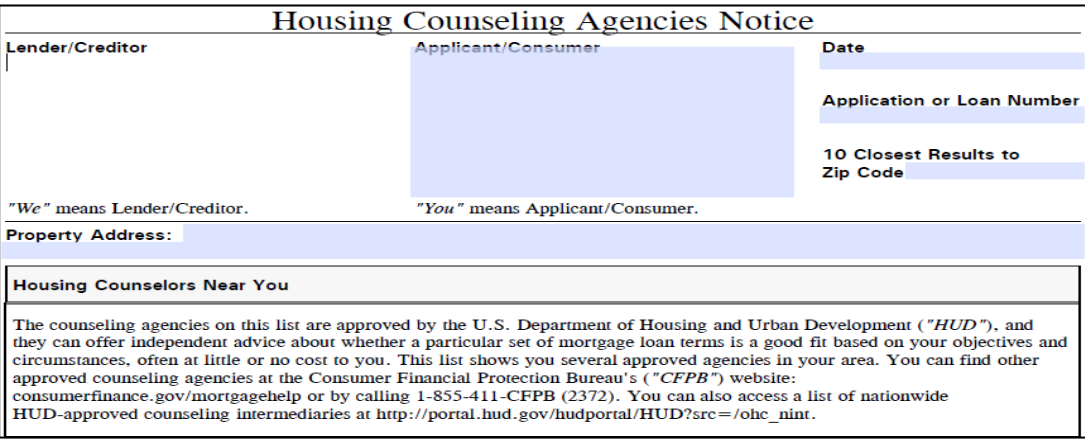

Edit Standard PDF template using Adobe Acrobat Professional.

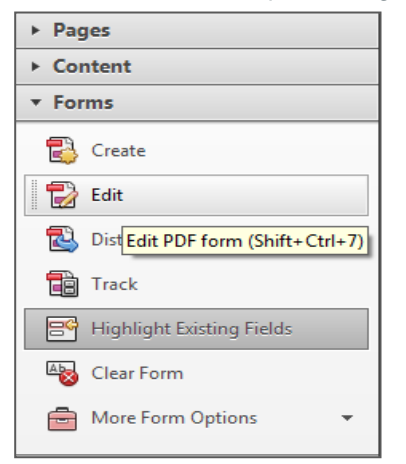

 Rename existing text Form Field placeholder with BI Publisher Data model element using property palette.

In the below example, we have updated element name of text filed **Lender/Creditor** with BI Publisher Data model **LENDER\_DETAILS**.

٦

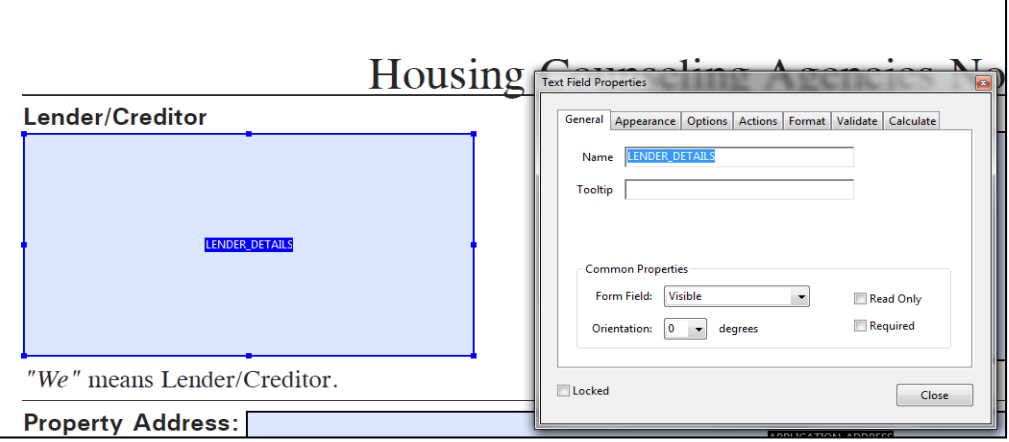

 Repeat the process for all the elements which requires data to be populated from Oracle Financial Services Lending and Leasing.

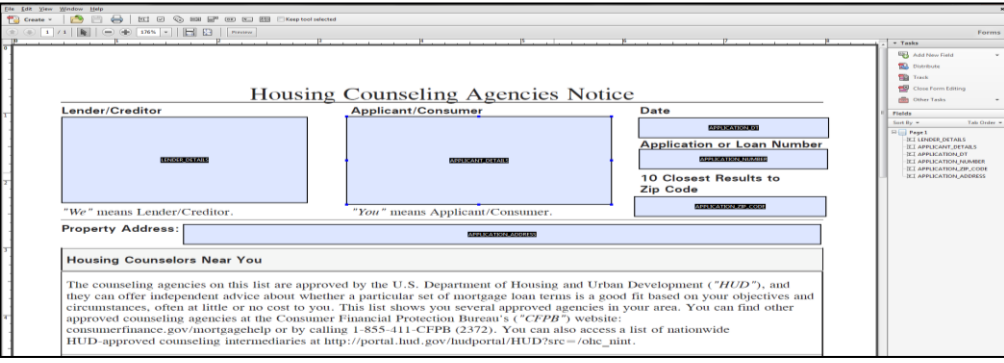

# Uploading PDF Template in BI Publisher

 Once PDF template is finalized, upload PDF Template into BI Publisher. For this example, we will be uploaded to **BI Publisher Catalog Share Folder Demo SAMPLE\_APP\_DATA Edit Add New Layout**

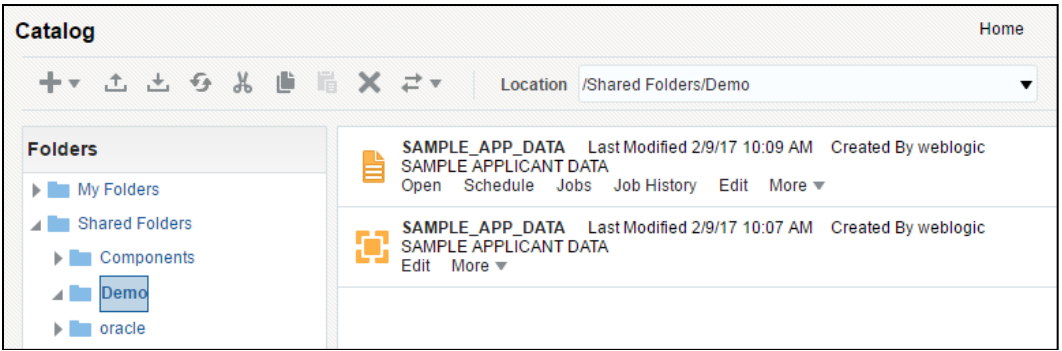

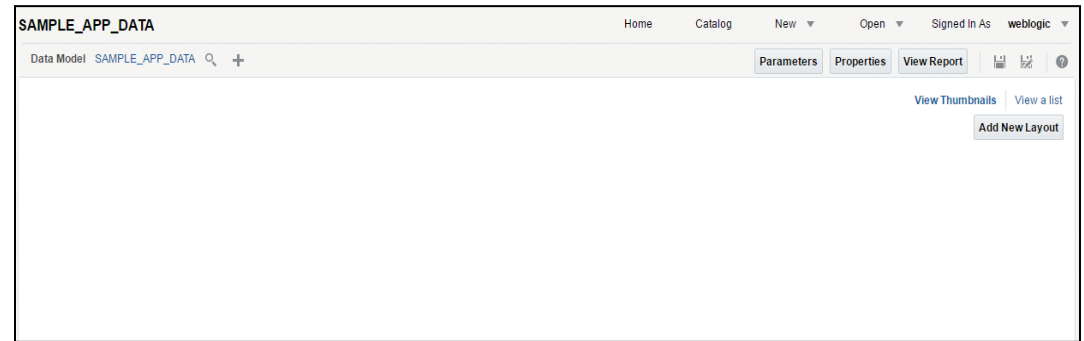

Click on **Upload** to update new PDF template.

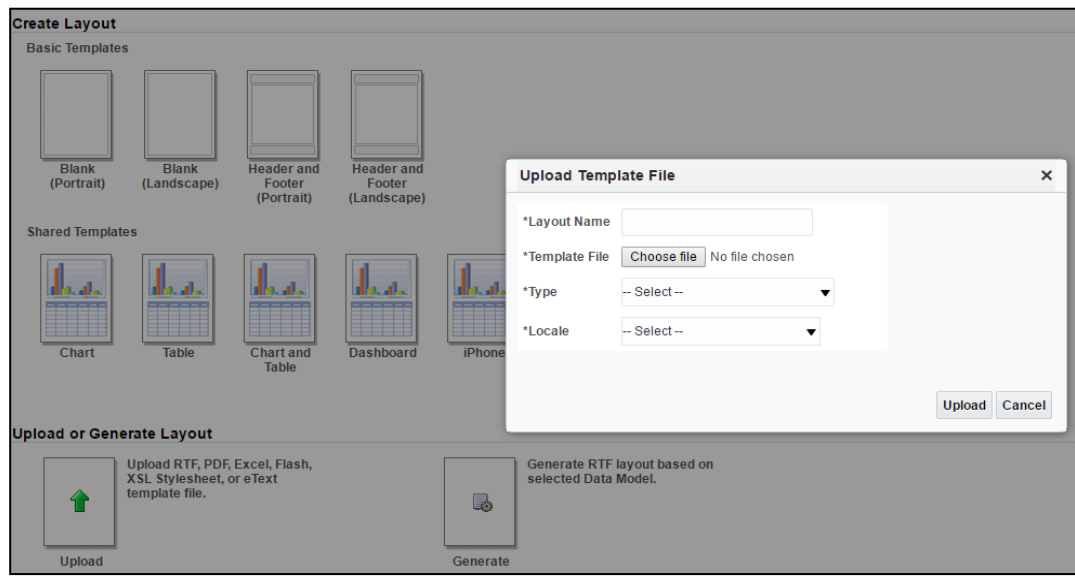

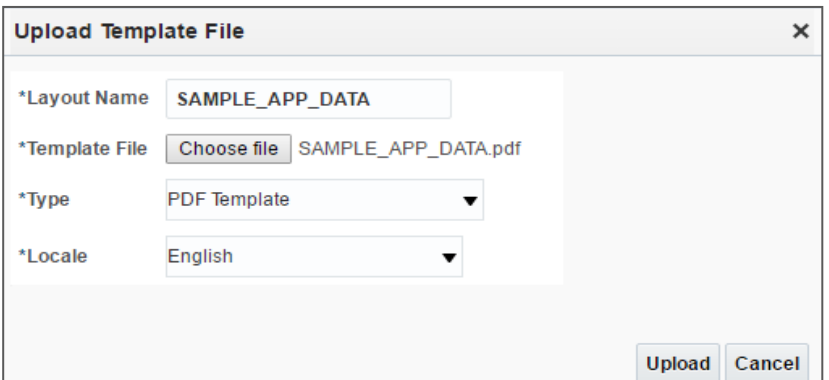

Generate Correspondence/Letters/Reports.

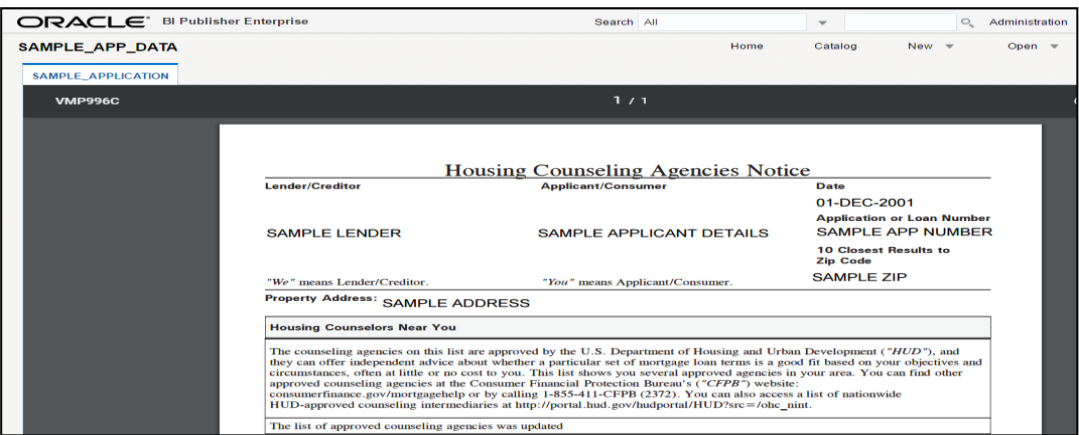

#### References:

- [http://docs.oracle.com/middleware/12212/bip/BIPRD/GUID-602DBD14-E28A-40CC-8355-](http://docs.oracle.com/middleware/12212/bip/BIPRD/GUID-602DBD14-E28A-40CC-8355-D44859E4631F.htm#BIPRD2848) [D44859E4631F.htm#BIPRD2848](http://docs.oracle.com/middleware/12212/bip/BIPRD/GUID-602DBD14-E28A-40CC-8355-D44859E4631F.htm#BIPRD2848)
- [https://blogs.oracle.com/xmlpublisher/entry/pdf\\_template\\_versions](https://blogs.oracle.com/xmlpublisher/entry/pdf_template_versions)

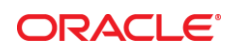

CONNECT WITH US

blogs.oracle.com/oracle R

facebook.com/oracle £

twitter.com/oracle

oracle.com

## **Oracle Corporation, World Headquarters Worldwide Inquiries** 500 Oracle Parkway Phone: +1.650.506.7000

Redwood Shores, CA 94065, USA Fax: +1.650.506.7200

#### **Integrated Cloud Applications & Platform Services**

Copyright © 2017, Oracle and/or its affiliates. All rights reserved. This document is provided *for* information purposes only, and the contents hereof are subject to change without notice. This document is not warranted to be error-free, nor subject to any other warranties or conditions, whether expressed orally or implied in law, including implied warranties and conditions of merchantability or<br>fitness for a particular purpose. We specifically disclaim any liability with respect formed either directly or indirectly by this document. This document may not be reproduced or transmitted in any form or by any<br>means, electronic or mechanical, for any purpose, without our prior written permission.

Oracle and Java are registered trademarks of Oracle and/or its affiliates. Other names may be trademarks of their respective owners.

Intel and Intel Xeon are trademarks or registered trademarks of Intel Corporation. All SPARC trademarks are used under license and<br>are trademarks or registered trademarks of SPARC International, Inc. AMD, Opteron, the AMD

White Paper :Compliance and Regulation in the United States February 2017

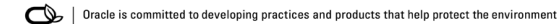